# **Script-to-screen video production workflow**

Digital video production is a multiphase collaborative process. Adobe Creative Cloud users can take advantage of an integrated workflow to turn project plans into efficient productions—from script to screen.

#### **Collaboration from script to screen**

- Collaborate online with other producers and writers in the script development process by using Adobe Story.
- Leverage your script as you capture video directly to disk. You can manage your video shoot and capture detailed logging and editing notes during taping.
- Stay organized and streamline your production process by using Adobe Prelude. Adobe Prelude unites your footage, metadata, and comments in one place. Ingest nearly any file-based footage and begin logging immediately. Add markers, subclips and comments that carry through from pre-production to editing.
- Bring your organized footage into Adobe Premiere Pro (or Adobe After Effects). When you import the project into Adobe Premiere Pro (or After Effects), metadata from Adobe Story and Adobe Prelude makes it easy to locate your best clips and create a preliminary rough cut.
- In Adobe Premiere Pro, use Speech Search to edit based on dialog.
- When you export your finished movie from Adobe Premiere Pro, the metadata remains embedded in the published video file. When you publish the video to a web server, the content is searchable. Your audience can locate video by using key words, including characters, actors, scene names, product placement, and any other tags that were added during the script-to-screen workflow.
- Collaborate with a geographically dispersed production team by using Adobe Anywhere. Most video workflows allow users to work with project files. These project files are usually specific to a single application and can only be used by one user at a time. Adobe Anywhere removes the boundaries between project files. It allows multiple people using Adobe Premiere Pro, Adobe Prelude, and Adobe After Effects to work together on the same project and media files at the same time over any local or wide area network. Visit the Adobe Anywhere product page to learn more: http://www.adobe.com/products/ adobeanywhere.html

#### **Adding intelligence to your content with Extensible Metadata Platform (XMP)**

As any video producer knows, effective file management is an important and necessary part of the creative process.

Adobe's Extensible Metadata Platform (XMP) is a labeling technology that allows you to capture information during content-creation and embed that information into the file itself. This metadata is used to identify the content within your scripts, edit logs, unedited video clips, and the final published video files. You can capture meaningful descriptions and titles, searchable keywords, and up-to-date author and copyright information.

In the script-to-screen video production workflow (**[Figure 1](#page-0-0)**), metadata travels along with your files as you move from one production tool or application to another. Best of all, as other workgroup members modify files and assets, You can edit and update XMP-encoded metadata during the normal course of the workflow.

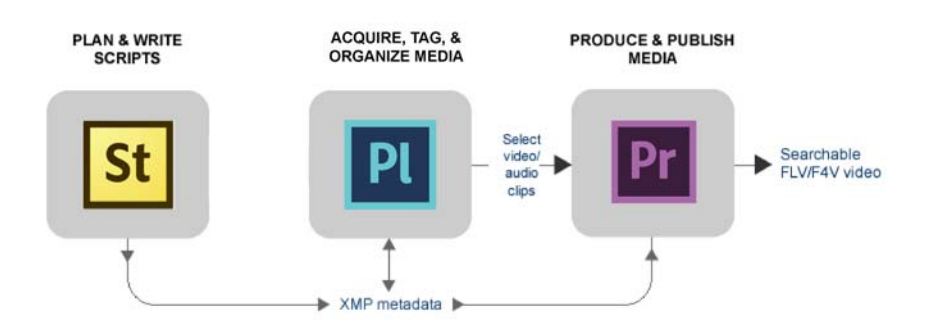

<span id="page-0-0"></span>**Figure 1** Script-to-screen video production workflow using the Adobe Creative Cloud suite of applications

# **Adobe Story**

Adobe Story is a collaborative script development tool designed for writers and producers working on video scripts and screenplays.

Adobe Story plays the starting role in the pre-production phase of the script-to-screen workflow.

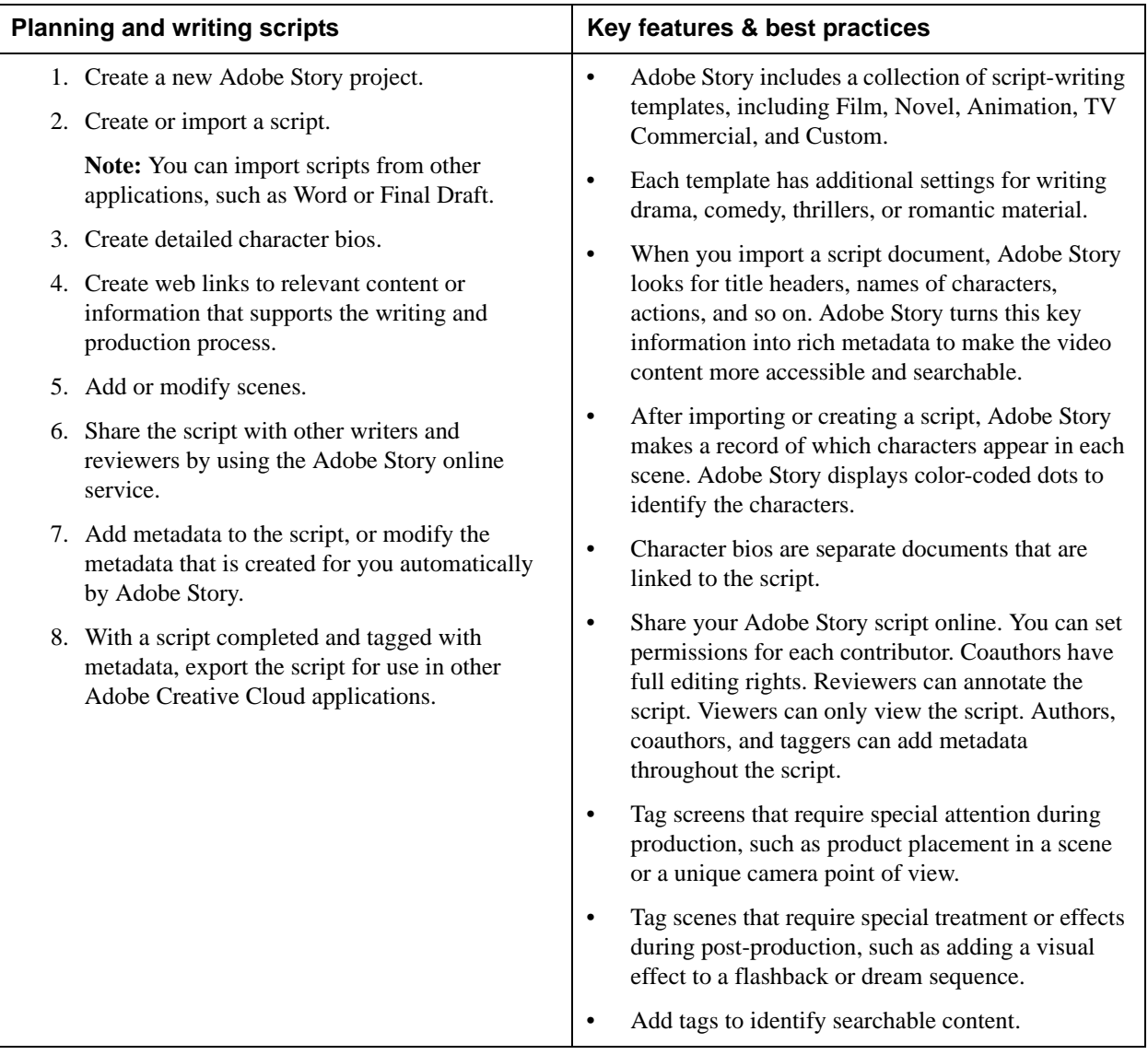

## **Adobe Prelude**

Using Adobe Prelude, organize and archive footage, or create rough cuts that flow into Adobe Premiere Pro for final editing. With Adobe Prelude, you can ingest nearly any file-based format. As you bring footage into Adobe Prelude, you can encode your media automatically by using Adobe Media Encoder. Create clips and subclips from your original footage. Log clips and add notes and markers that make finding content faster when editing (or when searching the web for the final published video). All of this metadata travels with the clip through editing and publishing.

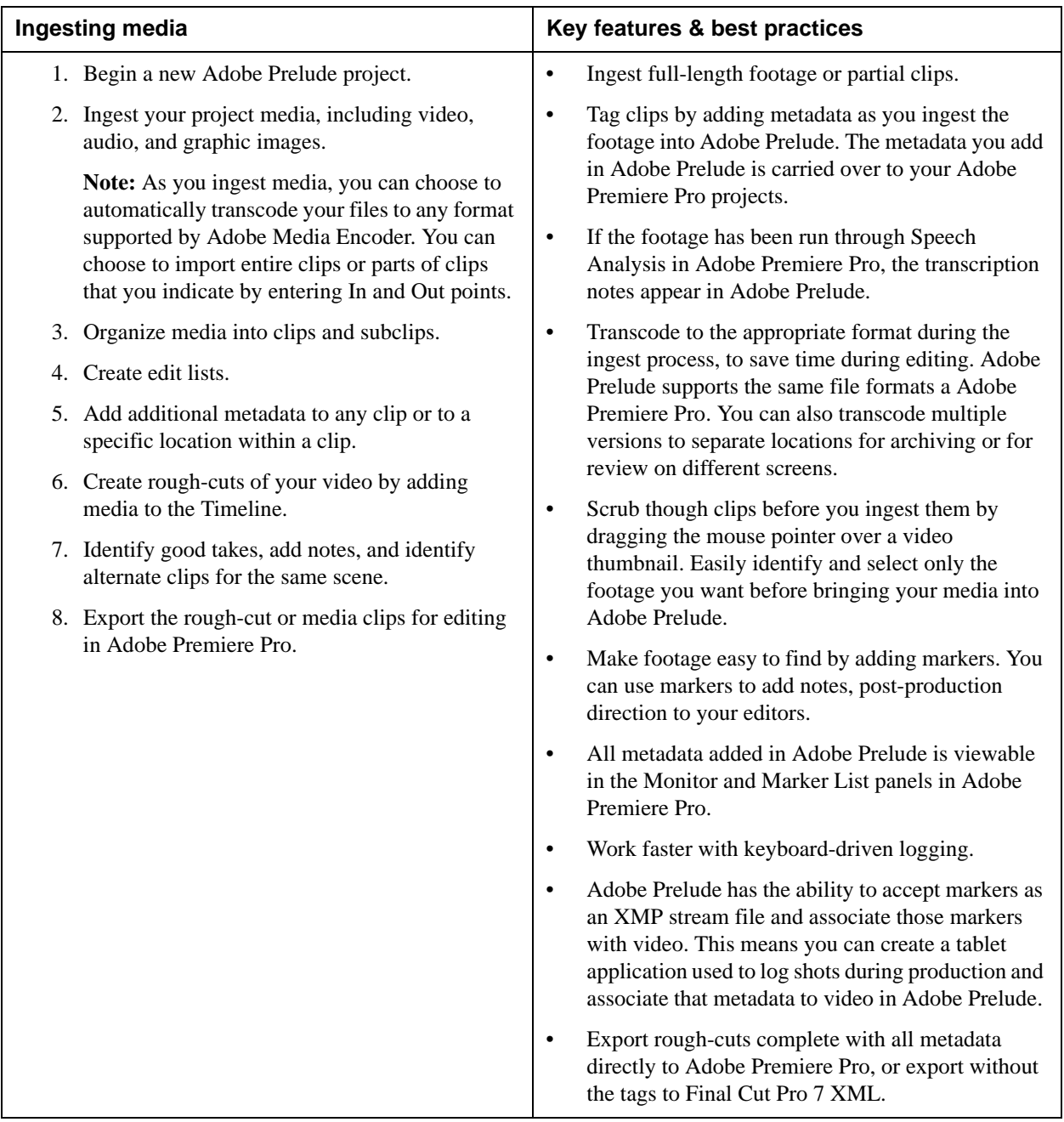

## **Adobe Premiere Pro**

Adobe Premiere Pro is a professional video-editing application. You can capture video from tape, or import existing audio and video files. As part of the integrated script-to-screen workflow, you can import media and project roughcuts that are transcoded, logged, and tagged by using Adobe Prelude. The metadata added in Adobe Prelude travels with the clips you import to Adobe Premiere Pro.

When you export the final video for the Internet, the transcript and other metadata added in Adobe Prelude and Adobe Premiere Pro are embedded. The video is searchable by keyword when published to the web.

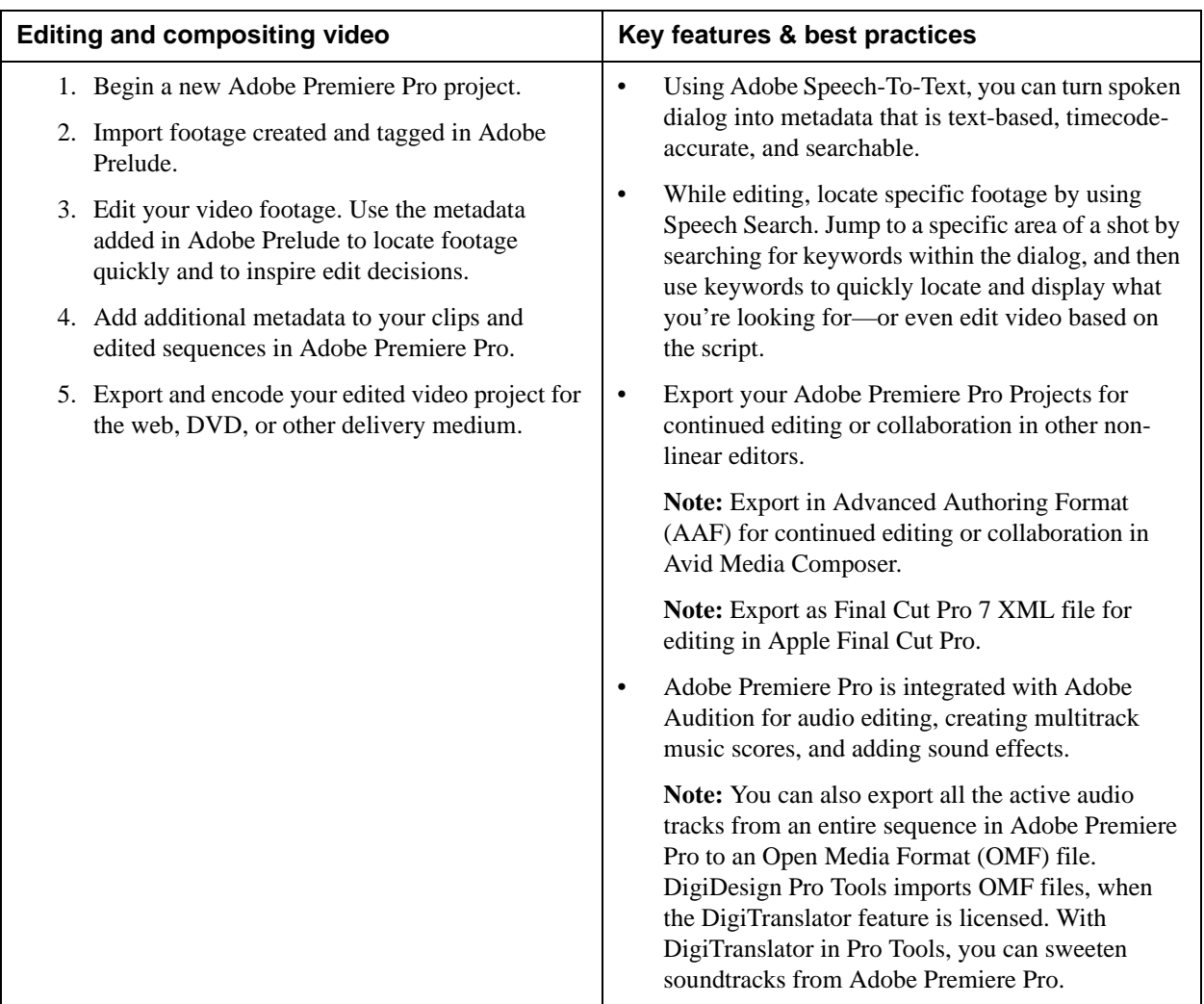

### **Adobe After Effects**

In addition to producing your final edited program in Adobe Premiere Pro, you can import media from Adobe Prelude directly into Adobe After Effects. After Effects is the industry standard for motion graphics and visual effects. Its 2D and 3D compositing tools and huge collection of video effects help you create eye-catching animated text, exciting motion graphics, and sophisticated visual effects. As you work in After Effects, you can add additional metadata. You can use round-trip editing to share project assets, along with their metadata, as you move between editing and compositing in Adobe Premiere Pro and After Effects.